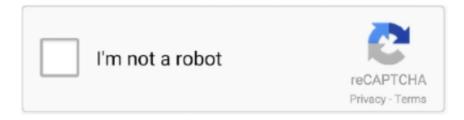

# Continue

1/2

### **Download Office 2016 For Mac Torrent**

Hello Guys and today I'm going to show You How To Download And Install Microsoft Office 2016 Full Version For Free! This is also the Office Pro Plus Version. You will be guided through the necessary steps to install this software Tip: I had to upgrade my OS X because you can't install Office for Mac with any version of OS X below 10.. 4K Office Home Business 2016 For Mac Download. Once you read the agreement, you will have scrolled to the bottom Click continue to agree.. The new software includes support for Retina displays, iCloud syncing, and looks like the versions of Office currently available on Windows and mobile.. 6GB file to your downloads folder, click on the Office Preview Package to get started.. You can begin the free download here Step 1: Download the InstallOnce you download the 2.. 6GB Make sure that you fully downloaded the package Step 2: Read and Agree to Licensing Agreement The software license agreement comes in many languages, this one in English.. Microsoft Office 2016 Mac And Onenote Hotkeys Microsoft Word Mac New Microsoft For Mac Microsoft Office For Mac Support Number.

Then I was notified that the installation was successful And my installation is complete.. 10 To see my tutorial on how to upgrade your OS X go here I also had some internet interruptions on my initial download to my downloads folder and had a hard time opening the package because it did not download the full 2.. Be the First to Share Recommendations 15 757 DIY Raspberry Pi Desktop Case With Stats Display in Raspberry Pi 56 4.. Introduction: How to Install Microsoft Office 2016 for Mac for FreeMicrosoft has put out the free download of Office 2016 for Mac public preview, without any Office 365 subscription required.. Once you do you will select what users of your computer will have access to the software to select the destination for install.. Office 2016 For Mac DownloadStep 3: Agree to the License Agreement to Begin Installation You will then be prompted to agree.

#### office

office, office depot, officer, office shoes, office 2019, officeworks, office download, office discount, office space, office 365, office max, office depot near me, office depot nyc, office depot brooklyn, office 365 login

Now I am ready to install I click install I had to wait a few moments for the installation to complete.. You will need 5 62GB of free space to install Select and click continue Step 4: Install Office for MacI want all users of my computer to be able to access Office and made sure to have the available space.. Download and install Office 2016 on Mac OsX El Capitan I can download the office 365 pkg file under my corporate account, but when I try to instal I get the message I can't in the version of OSX that I have.. Microsoft Office Home And Student Mac Torrent Microsoft Office 365 Download Mac Free Microsoft Office Mac 2011 Product Key New Computer Accent Microsoft Word Mac Microsoft Sql Studio Mac.. Jun 06, 2017 MICROSOFT Office PRO Plus 2016 32/64 Bit FULL Torrent Seeds: 13 Peers: 45 Share Ratio Visit us at: Microsoft Office Pro Plus 2016 RTM + Activator Microsoft Office 2016 is complete, cross-platform, cross-device solutions for the modern workplace, individuals, groups and companies is a smart tools.

#### office 365

## office depot near me

e10c415e6f